Lineaarialgebra ja matriisilaskenta II Harjoitus 5 (7.-11.12.2009) Ratkaisuehdotuksia (Jr)

1. a) Ominaisarvot ovat A:n karakteristisen polynomin juuret:

$$
\det(A - \lambda I) = \begin{vmatrix} 3/2 - \lambda & -1/2 \\ -1/2 & 3/2 - \lambda \end{vmatrix}
$$
  
=  $\lambda^2 - 3\lambda + 2 = 0$  joss  $\lambda_1 = 1$  tai  $\lambda_2 = 2$ .

b) Ominaisarvoa  $\lambda_1 = 1$  vastaavat ominaisvektorit ovat yhtälön  $(A - \lambda_1 I)\vec{x} =$  $(A - I)\vec{x} = \vec{0}$  epätriviaalit ratkaisut:

$$
\begin{bmatrix} A-I \end{bmatrix} \vec{0} = \begin{bmatrix} 1/2 & -1/2 & 0 \\ -1/2 & 1/2 & 0 \end{bmatrix} \rightarrow \begin{bmatrix} 1 & -1 & 0 \\ 0 & 0 & 0 \end{bmatrix},
$$

josta saadaan ominaisvektorit

$$
\vec{x} = s \begin{bmatrix} 1 \\ 1 \end{bmatrix}, s \neq 0.
$$

Vastaavasti ominaisarvoa $\lambda_2 = 2$ vastaavat ominaisvektorit ovat yhtälön (A−  $2I)\vec{x} = \vec{0}$  epätriviaalit ratkaisut:

$$
\begin{bmatrix} A - 2I \end{bmatrix} \vec{0} = \begin{bmatrix} -1/2 & -1/2 & 0 \\ -1/2 & -1/2 & 0 \end{bmatrix} \rightarrow \begin{bmatrix} 1 & 1 & 0 \\ 0 & 0 & 0 \end{bmatrix},
$$

josta saadaan ominaisvektorit

$$
\vec{x} = s \begin{bmatrix} 1 \\ -1 \end{bmatrix}, s \neq 0.
$$

c) Koska ominaisvektorit  $\begin{bmatrix} 1 \\ 1 \end{bmatrix}$ 1  $\Big]$  ja  $\Big[$   $\frac{1}{1}$ −1 1 ovat lineaarisesti riippumattomat, A on diagonalisoituva ja

$$
A = PDP^{-1} = \begin{bmatrix} 1 & 1 \\ -1 & 1 \end{bmatrix} \begin{bmatrix} 2 & 0 \\ 0 & 1 \end{bmatrix} \begin{bmatrix} 1 & 1 \\ -1 & 1 \end{bmatrix}^{-1}
$$

$$
= \begin{bmatrix} 1 & 1 \\ -1 & 1 \end{bmatrix} \begin{bmatrix} 2 & 0 \\ 0 & 1 \end{bmatrix} \begin{bmatrix} 1/2 & -1/2 \\ 1/2 & 1/2 \end{bmatrix}.
$$

2. a) Koska  $A$  on yläkolmiomatriisi, sen ominaisarvot ovat lävistäjäalkiot  $\lambda_1 = 1$  ja  $\lambda_2 = \lambda_3 = -1$ .

Ominaisarvoa  $\lambda_1 = 1$  vastaavat ominaisvektorit ovat yhtälön  $(A - \lambda_1 I)\vec{x} =$  $(A - I)\vec{x} = \vec{0}$  epätriviaalit ratkaisut:

$$
[A - I | \vec{0}] = \begin{bmatrix} 0 & 1 & 1 & 0 \\ 0 & -2 & 0 & 0 \\ 0 & 0 & -2 & 0 \end{bmatrix} \rightarrow \begin{bmatrix} 0 & 1 & 0 & 0 \\ 0 & 0 & 1 & 0 \\ 0 & 0 & 0 & 0 \end{bmatrix},
$$

josta saadaan ominaisvektorit

$$
\vec{x} = s \begin{bmatrix} 1 \\ 0 \\ 0 \end{bmatrix}, \text{ missä } s \neq 0.
$$

Vastaavasti ominaisarvoa $\lambda_2 = \lambda_3 = -1$ vastaavat ominaisvektorit ovat yhtälön  $(A + I)\vec{x} = \vec{0}$  epätriviaalit ratkaisut:

$$
[A + I | \vec{0}] = \begin{bmatrix} 2 & 1 & 1 & 0 \\ 0 & 0 & 0 & 0 \\ 0 & 0 & 0 & 0 \end{bmatrix},
$$

josta saadaan ominaisvektorit

$$
\vec{x} = s \begin{bmatrix} -1 \\ 2 \\ 0 \end{bmatrix} + t \begin{bmatrix} -1 \\ 0 \\ 2 \end{bmatrix}, \text{ missä } s \neq 0 \text{ tai } t \neq 0.
$$

b) Koska kullakin A:n ominaisarvolla on sama algebrallinen ja geometrinen kertaluku,  $A$  on diagonalisoituva ja sillä on hajotelma

$$
A = PDP^{-1} = \begin{bmatrix} 1 & -1 & -1 \\ 0 & 2 & 0 \\ 0 & 0 & 2 \end{bmatrix} \begin{bmatrix} 1 & 0 & 0 \\ 0 & -1 & 0 \\ 0 & 0 & -1 \end{bmatrix} \begin{bmatrix} 1 & -1 & -1 \\ 0 & 2 & 0 \\ 0 & 0 & 2 \end{bmatrix}^{-1}
$$

$$
= \begin{bmatrix} 1 & -1 & -1 \\ 0 & 2 & 0 \\ 0 & 0 & 2 \end{bmatrix} \begin{bmatrix} 1 & 0 & 0 \\ 0 & -1 & 0 \\ 0 & 0 & -1 \end{bmatrix} \begin{bmatrix} 1 & 1/2 & 1/2 \\ 0 & 1/2 & 0 \\ 0 & 0 & 1/2 \end{bmatrix}.
$$

c) Kohdan b) avulla saadaan

$$
A^{2008} = PD^{2008}P^{-1} = P\begin{bmatrix} 1^{2008} & 0 & 0 \\ 0 & (-1)^{2008} & 0 \\ 0 & 0 & (-1)^{2008} \end{bmatrix} P^{-1} = P I_3 P^{-1} = I_3.
$$

Tehtävät M1-M4 on tehty Scilabilla, minkä takia käytetyt komennot eivät ehkä toimi Matlabissa.

M1.  $--\lambda = [1 \ 2 \ 3 \ 4]$ ; -->size(A) ans = 4. 1. -->B=zeros(1,4); -->size(B) ans = 1. 4.  $-->C=[2*ones(3,3);ones(1,3)];$ -->size(C) ans = 4. 3.  $-->D=[7,0,1,0;0,1,-1,4;0,0,0,0];$ -->size(D) ans =

```
3. 4.
-->E=eye(3,3);
-->size(E)
 ans =
    3. 3.
-->F=[2 1 3 5;0 0 1 -1;0 0 0 3;0 0 0 0];\rightarrowsize(F)ans =
   4. 4.
M2.
-->A=[1 \ 2;-1 \ -1]A =1. 2.
 -1. - 1.-->b=[1 -2]'b =1.
  -2.\leftarrow \rightarrow x = inv(A)*bx =3.
  -1.--\rightarrow A*x-b
```

```
ans =
   0.
   0.
```
## M3.

```
-\rightarrow A=[3/2 -1/2;-1/2 3/2];-->P=[1 1;-1 1];-->D=diag([2,1]);
--\rightarrow A-P*D*inv(P)ans =
    0. 0.
    0. 0.
-->kissa(inv(P))
```
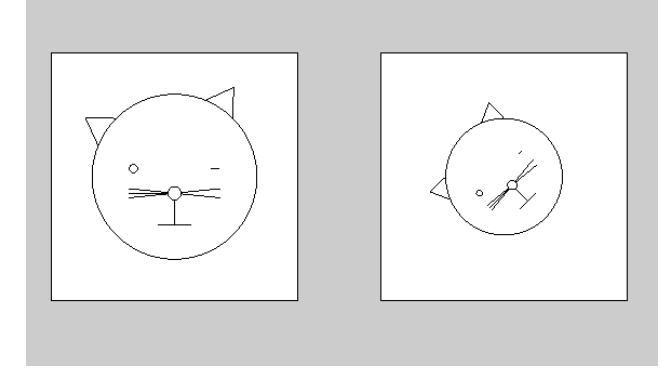

Jos $\mathbb{P}^{-1}$ tulkitaan kannanvaihtomatriisiksi standardikannasta  $E$ kantaan  $B,$ niin  $P$  on kannanvaihtomatriisi kannasta  $B$  standardikantaan  $E$ . Tällöin  $P$ :n sarakkeet ovat  $B:$ n kantavektorit ja  $P^{-1}:$ n sarakkeet ovat standardikantavektoreiden  $\vec{e}_1$  ja  $\vec{e}_2$  koordinaatit kannassa B. Ohjelma kissa kuitenkin piirtää nämä koordinaattivektorit standardikannan vektoreina, joten yo. kuvan vasemmanpuoleinen kissa ei kuvaudukaan itselleen, vaan oikeanpuoleiseksi kissaksi: kierto 45 astetta vastapäivään ja pienennys kertoimella  $1/\sqrt{2}$ .

-->kissa(D)

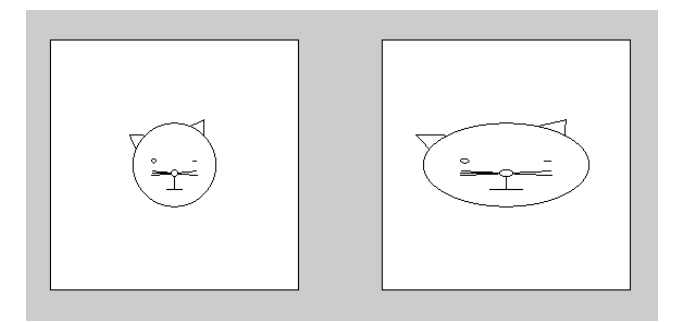

Matriisi  $D$  venyttää  $x$ -koordinaatit kertoimella 2.

```
-->kissa(P)
```
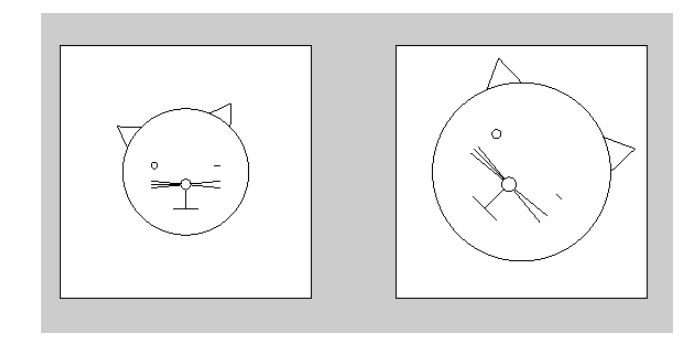

Matriisi $P$ tekee päinvastaisen kuin  $P^{-1}$ yllä: kierto 45 astetta myötäpäivään  $j$ a suurennus kertoimella  $\sqrt{2}$ .

-->kissa(A)

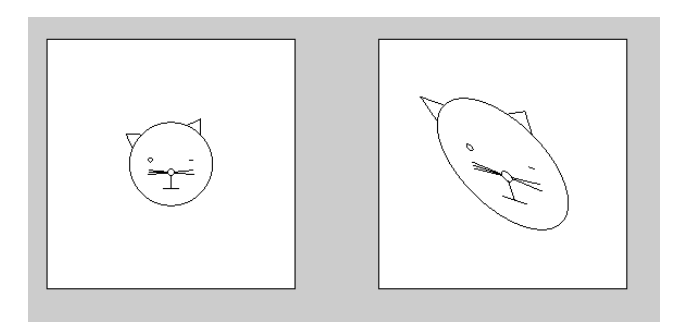

Matriisi  $A$  tekee kissalle yllä mainitut operaatiot peräjälkeen.

M4. a)  $--\rightarrow A=[5 -4 0 0 0;0 1 0 0 0;0 0 1 0 0;0 0 0 1 0; -4 4 0 0 1];$ Alkuarvaus:

 $--&x=[0.3 -0.77 0.98 0.2 0]$ ;

Lasketaan x:n itseisarvoltaan suurin alkio. Laitetaan jonon  $(m_k)$  alkiot vektorin m komponenteiksi. Aloitetaan indeksointi luvusta 1.

 $--\gg(1)=max(abs(x));$ 

Laitetaan jonon  $(y_k)$  vektorit matriisin y sarakkeiksi. Indeksointi alkaa luvusta 1.

 $\left(->y(:,1)=x;\right)$ 

Tehdään potenssimenetelmän iterointi:

 $-$ >for k=2:20, x=A\*y(:,k-1); m(k)=max(abs(x)); y(:,k)=(1/m(k))\*x; end

Tulostetaan y transponoituna lukemisen helpottamiseksi.

 $--y'$ ans =

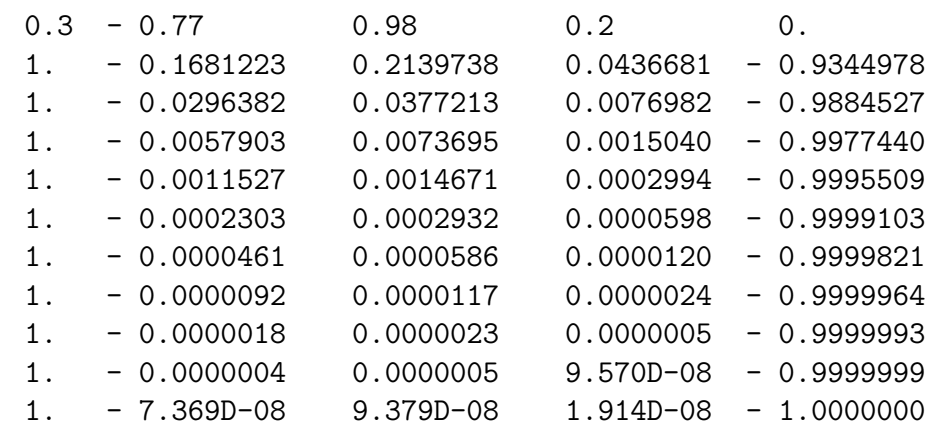

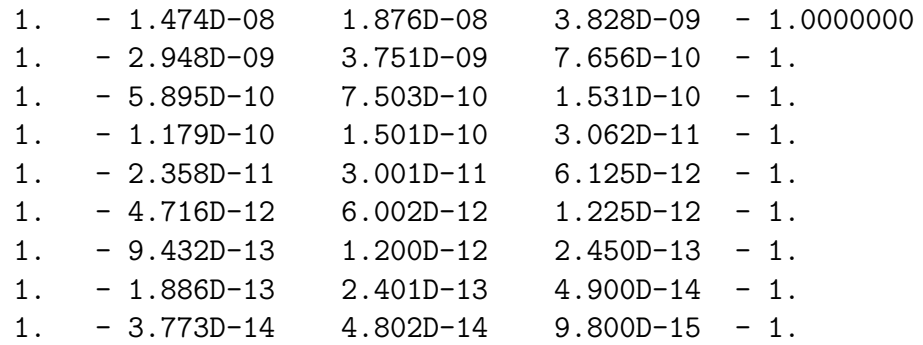

- -->m
- $m =$ 
	- 0.98 4.58 5.6724891 5.1185527 5.0231614 5.0046109 5.0009213 5.0001842 5.0000368 5.0000074 5.0000015 5.0000003
	- 5.0000001
	- 5.
	- 5.
	- 5.
	- 5.
	- 5.
	- 5.
	- 5.

b)  $\left[-\right]$  (D,V]=bdiag(A)

 $V =$ 

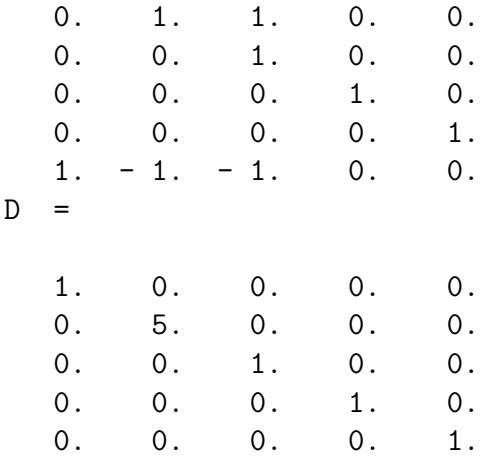

c) En.

Olkoon

$$
\vec{b}_1 = \begin{bmatrix} 1 \\ 0 \\ 0 \\ 0 \\ -1 \end{bmatrix}
$$

ominaisarvoa 5 vastaavan ominaisavaruuden kantavektori, ja olkoot

$$
\vec{b}_2 = \begin{bmatrix} 0 \\ 0 \\ 0 \\ 0 \\ 1 \end{bmatrix}, \vec{b}_3 = \begin{bmatrix} 1 \\ 1 \\ 0 \\ 0 \\ -1 \end{bmatrix}, \vec{b}_4 = \begin{bmatrix} 0 \\ 0 \\ 1 \\ 0 \\ 0 \end{bmatrix}, \vec{b}_5 = \begin{bmatrix} 0 \\ 0 \\ 0 \\ 1 \\ 0 \end{bmatrix}
$$

ominaisarvoa 1 vastaavan ominaisavaruuden kantavektorit. Koska ominaisvektorit  $\vec{b}_1, \vec{b}_2, \vec{b}_3, \vec{b}_4, \vec{b}_5$  virittävät avaruuden  $\mathbb{R}^5$ , voidaan jokainen nollasta eroava vektori $\vec{x}_0 \in \mathbb{R}^5$ , jonka alkioiden itseisarvot ovat korkeintaan 1, esittää lineaarikombinaationa

$$
\vec{x}_0 = c_1 \vec{b}_1 + c_2 \vec{b}_2 + c_3 \vec{b}_3 + c_4 \vec{b}_4 + c_5 \vec{b}_5.
$$

Jos tässä  $c_1 \neq 0$ , niin potenssimenetelmässä  $(m_k)$  suppenee kohti dominoivaa ominaisarvoa 5 ja (yk) suppenee kohti vastaavaa dominoivaa ominaisvektoria,

ks. lause 4.28 ja sen jälkeiset huomautukset Poolen kirjasta. Jos taas  $c_1 = 0$ , niin  $(m_k)$  suppenee kohti ominaisarvoa 1 ja  $(y_k)$  suppenee kohti vastaavaa ominaisvektoria, koska tällöin kaikilla  $k \geq 2$  pätee

$$
m_k = 1
$$
 ja  $y_k = \frac{1}{m_1} \cdot x_0$ .

Laskettaessa tietokoneella tilanne ei ole aivan näin yksinkertainen liukulukulaskennan pyöristysvirheiden takia. Tässä esimerkki, jossa alkuarvaus on ominaisarvoa 1 vastaava ominaisvektori:

```
\left[-\right] -->x=[0.99 0.99 0 0 -0.99]';
--\gg(1)=max(abs(x));\left(->y(:,1) = x; \right)->for k=2:20, x=A*y(:,k-1); m(k)=max(abs(x)); y(:,k)=(1/m(k))*x; end
--y'ans =
   0.99 0.99 0. 0. - 0.99
   1. 1. 0. 0. - 1.
   1. 1. 0. 0. - 1.
   1. 1. 0. 0. - 1.
   1. 1. 0. 0. - 1.
```
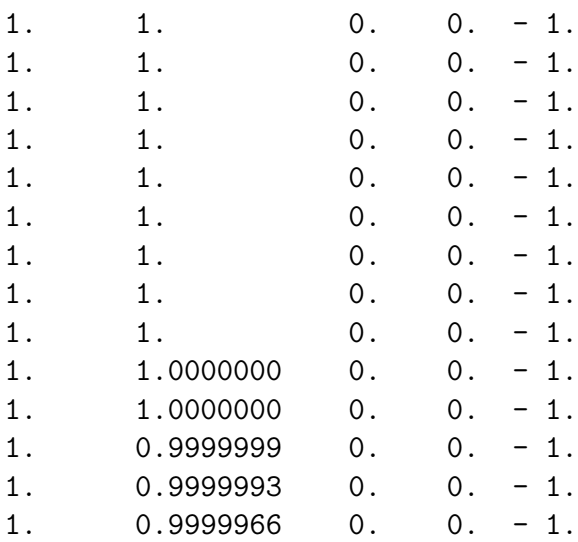

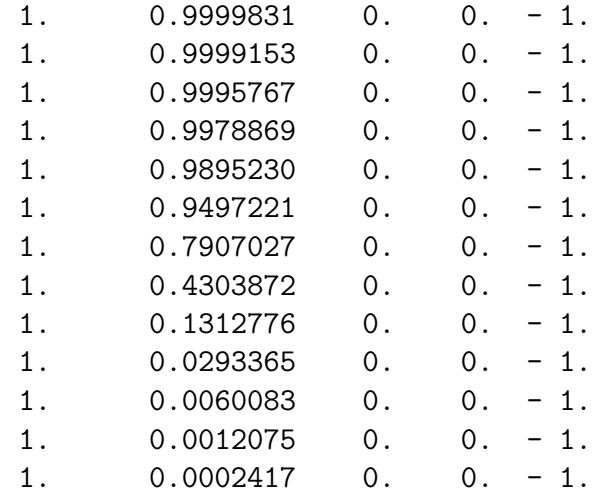

-->m

 $\begin{array}{ccc} \text{m} & = \end{array}$ 

0.99

- 0.99
- 1.
- 1.
- 1.
- 1.
- 1.
- 1.
- 1.
- 1.
- 
- 1.
- 1.
- 1.
- 1.
- 1.0000001
- 1.0000005
- 1.0000027
- 1.0000136
- 1.0000678
- 1.0003388
- 1.0016933
- 1.0084524
- 1.0419079
- 1.2011115
- 1.8371891
- 3.2784511
- 4.4748895
- 4.882654
- 4.9759668
- 4.9951701